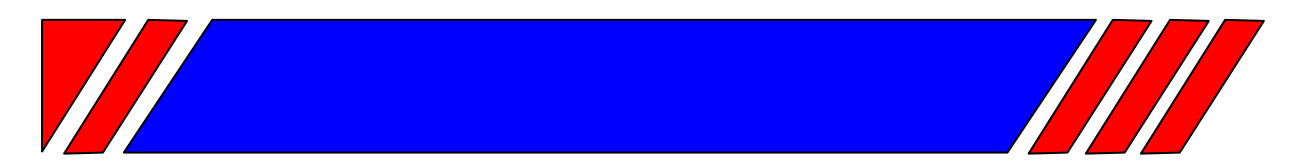

# Ч А С Т О Т Н Ы Й П Р Е О Б Р А З О В А Т Е Л Ь

РЕГУЛЯТОР СКОРОСТИ ЭЛЕКТРОДВИГАТЕЛЯ ПЕРЕМЕННОГО ТОКА

# **Протокол управления ПЧ серии E4-8400 и Е4-Р8402 по последовательной линии связи**

# **MODBUS**

# **Руководство пользователя**

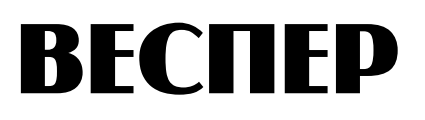

#### **Введение**

Преобразователи частоты серии E4-8400 и Е4-Р8402 (ПЧ) имеют возможность дистанционного управления и контроля состояния от компьютеров (ПК) или программируемых логических контроллеров (ПЛК) по последовательной линии связи (ПЛС) в соответствии с протоколом Modbus в режимах RTU и ASCII.

Устройства соединяются в сеть согласно приведенной ниже схеме. Допустимая длина соединительной линии до 1200 м. На концах линии необходимо установить согласующие резисторы 120 Ом 0,25 Вт.

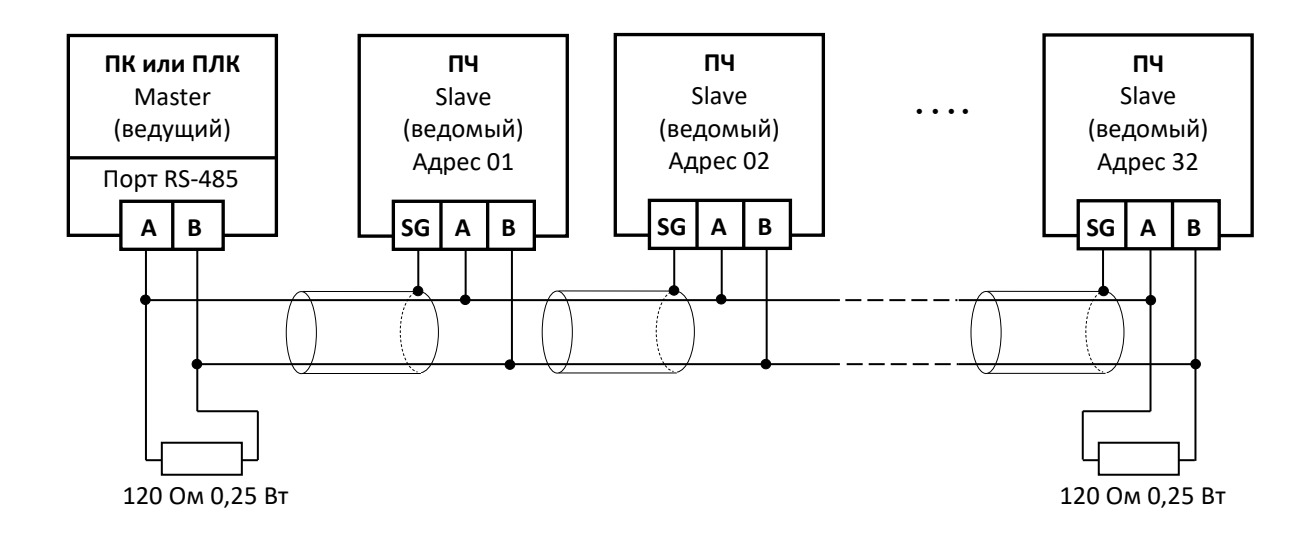

ПК всегда назначается ведущим (MASTER), а ПЧ – ведомыми (SLAVE). ПК посылает команды, а ПЧ реагируют на его команды. До начала управления ПЧ должны быть запрограммированы для управления по ПЛС и им должны быть присвоены неповторяющиеся адреса. ПК может передавать команды одновременно всем или только одному ПЧ.

#### **Протокол Modbus**

Преобразователем можно управлять с помощью компьютера или другого контроллера через интерфейс RS-485 по протоколу связи Modbus (режим ASCII и RTU).

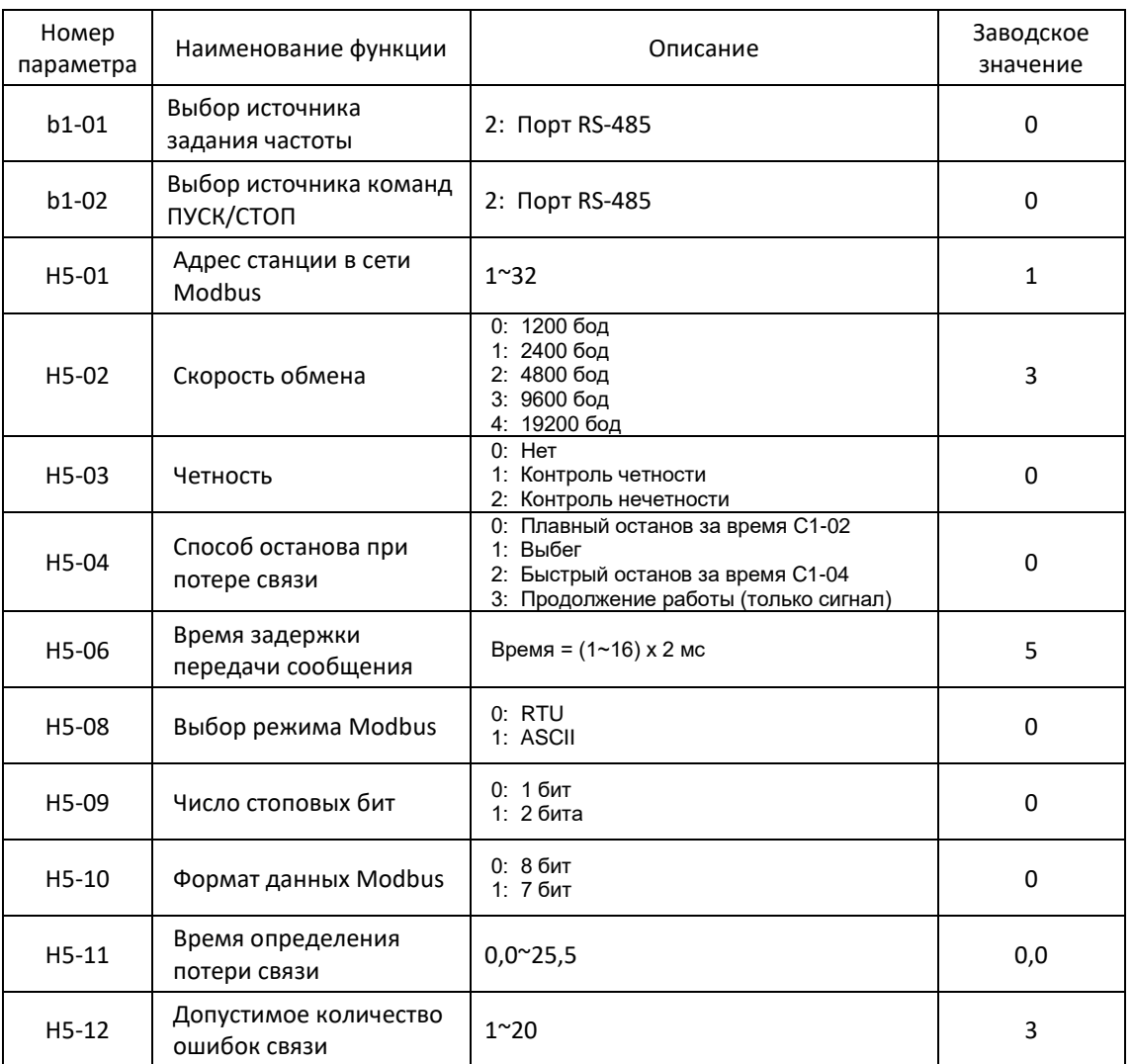

### **Установка параметров ПЧ для управления по ПЛС.**

- Параметр H5-04 определяет реакцию ПЧ на потерю связи по ПЛС (ошибка «**СЕ**») в случае, если интервал времени между сообщениями превышает значение параметра H5-11.
- Параметр Н5-06 устанавливает задержку (защитный интервал) между принятым сообщением и передачей данных.

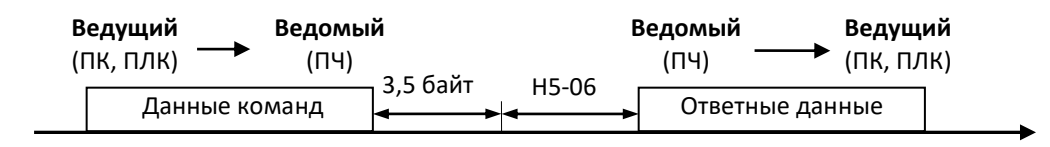

 Если количество ошибок связи превысит значение Н5-12, на дисплее отображается сообщение «OPE14».

#### **Данные команд:**

Регистры команд (0000H и 0001H) хранятся в энергозависимой памяти. При записи в регистр команд новые данные становятся активными немедленно. В случае отключения питания все данные, хранящиеся в этих регистрах, будут потеряны.

#### **Данные монитора**:

Регистры монитора (0010H до 0092H) хранятся в энергозависимой памяти. Эти регистры доступны только для чтения. В случае отключения питания все данные, хранящиеся в этих регистрах, будут потеряны.

#### **Данные параметров**:

Регистры параметров (от 0100H до C205H) хранятся в энергонезависимой памяти. При записи новых данных они будут сохранены в энергонезависимой памяти.

Длина данных при чтении составляет максимум 74 байта (QTY: 37), при записи максимум 70 байт (QTY: 35). Все данные являются шестнадцатеричными числами. Формат данных связи содержит адрес устройства, код функции, данные и контрольную сумму.

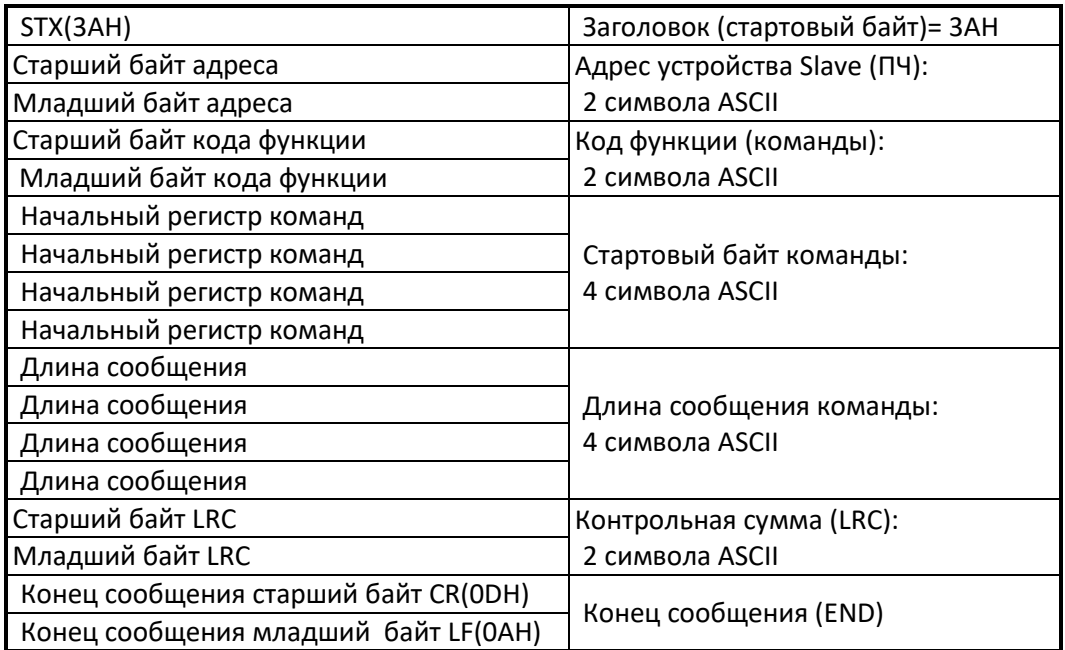

#### **Формат данных режима ASCII**

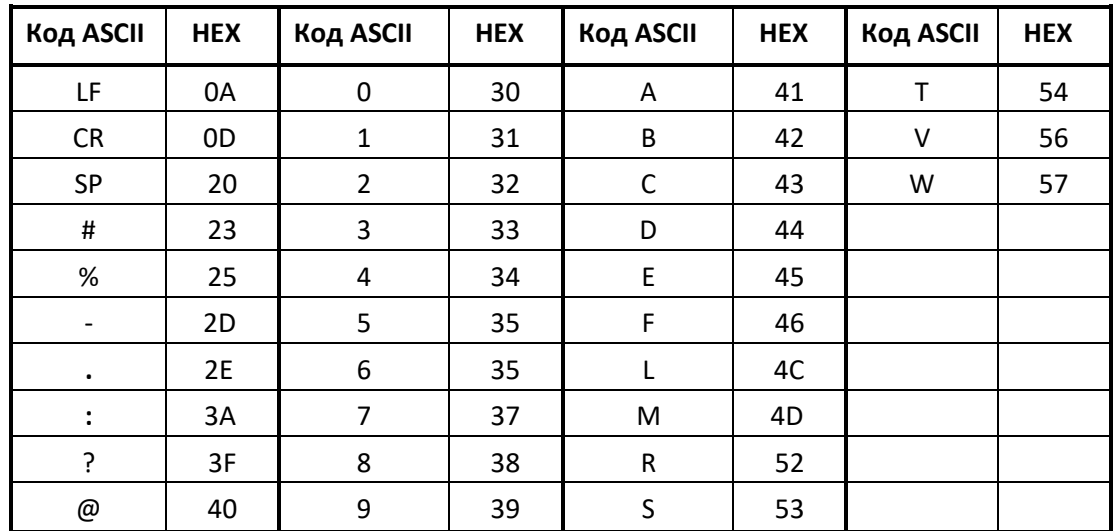

#### **Соответствие кодов ASCII формату HEX**

#### **Формат данных режима RTU**

Формат сообщения в режиме RTU.

Ведущий (ПК, ПЛК) посылает запрос ведомому (ПЧ), а ПЧ отправляет ответ ведущему. Длина поля данных варьируется в зависимости от команды (функции).

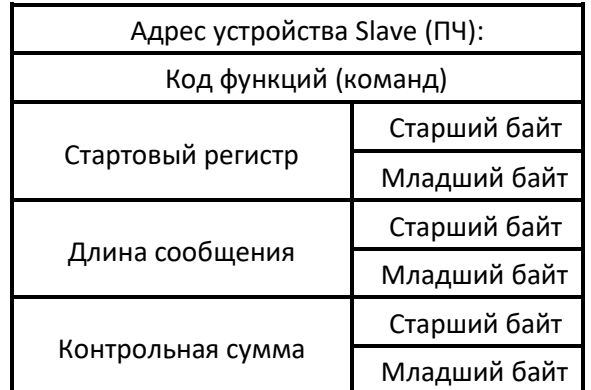

#### **Структура формата связи**.

# **1. Адрес Slave (ведомого) устройства**.

Адрес каждого ведомого устройства (ПЧ) устанавливается заранее в параметре H5-01. Адреса должны находиться в диапазоне от 1 до 31 десятичного формата, в одной сети не должно быть устройств с одинаковыми адресами. Обращение ведущего по адресу «0» означает передачу сообщения одновременно по всем адресам ведомых устройств, которые выполняют текущую команду, но не отвечают ведомому.

# **2. Код функции сообщения.**

При общении с ПЧ через Modbus доступны четыре типа функциональных сообщений. Ведущий задает команду, выполняемую ведомым устройством в соответствии с кодом функции.

# **3. Стартовый регистр.**

Начальный номер - это первый регистр, определяющий чтение или запись.

#### **4. Длина сообщения.**

Длина сообщения указывает, сколько последовательных регистров должно быть прочитано / записано. В режимах RTU и ASCII может отличаться друг от друга.

#### **5. Контрольная сумма.**

Значение контрольной суммы (CRC-16 в режиме RTU; LRC в режиме ASCII) рассчитывается с использованием значений адреса, кода функции и разделов данных сообщения. Когда ведомый получает командное сообщение, он вычисляет значение контрольной суммы и сравнивает его со значением контрольной суммы в самом сообщении. Если значения совпадают – сообщение достоверно.

#### **6. Стартовый и стоповый байты предназначены только для режима ASCII.**

Для режима ASCII во всех сообщениях необходимо использовать стартовый и 2 стоповых байта.

#### **Отклик ведомого устройства.**

Если сообщение команды имеет нормальную структуру (действительный адрес ведомого устройства, код функции и т.п.) ведомое устройство будет отвечать стандартным ответом. Если в структуре сообщение команды имеет неточности, ведомый ответит сообщением об ошибке.

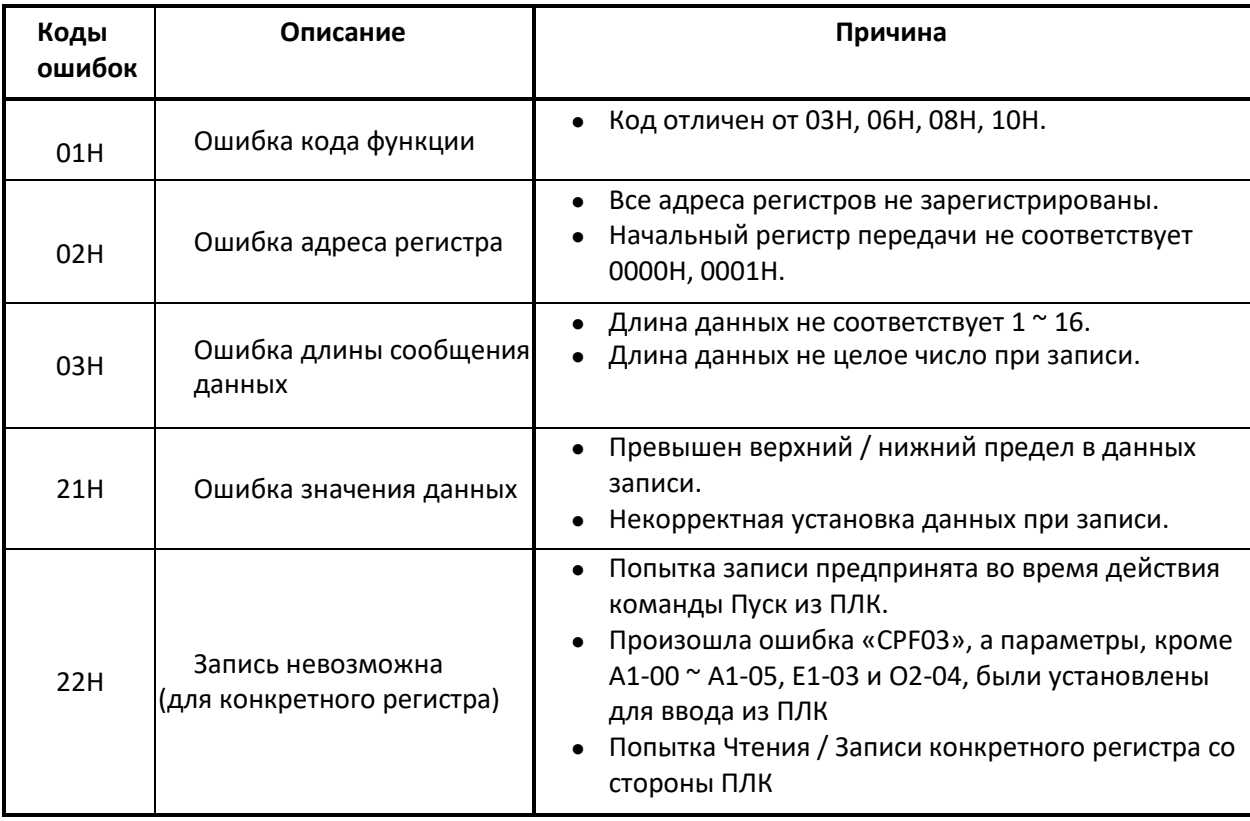

# **Коды ошибок Modbus (OPE14)**

#### **Нет ответа от ведомого устройства (ПЧ).**

Ведомое устройство не будет отвечать при следующих состояниях Сообщения Команд 1. Когда в сообщении команды обнаружена ошибка связи (переполнение, формат, четность или контрольная сумма).

2. Когда адрес ведомого устройства в командном сообщении не совпадает с адресом, установленным в ведомом устройстве.

3. Когда временной интервал данных, составляющих сообщение, превышает

установленный период обнаружения тайм-аута.

4. Если длина данных сообщений команд неверна.

#### **Время передачи сообщения**

Время между получением сообщения ведомым устройством и его ответом ведущему устройству, это 3,5 байт плюс H5-06 (время задержки ответа на передачу). Время между получением ведущим устройством ответа от ведомого и отправку ведомому следующего сообщения определено длительностью 24 байта, как показано на рисунке ниже.

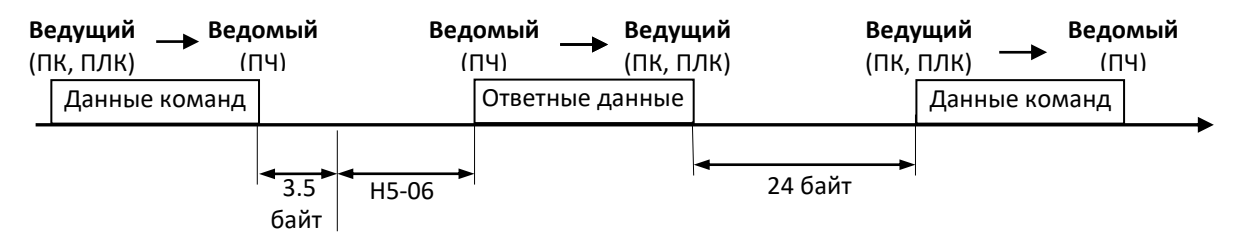

#### **Сообщения функций**

При обмене данными с ПЧ через Modbus RTU / ASCII имеются четыре типа сообщений. В таблице показаны типы кодов функций, максимальный размер регистра в соответствии с функцией.

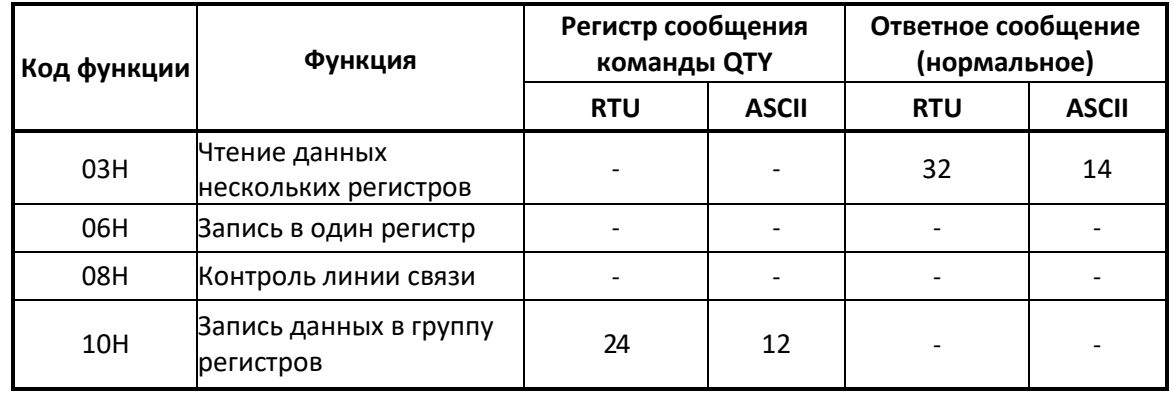

Формат сообщения изменяется в зависимости от функции сообщения. Для каждой функции есть Командное сообщение от ведущего и ответное сообщение от ведомого.

#### **Чтение нескольких регистров - Функция 03H**

Функция чтения нескольких регистров (03H) позволяет ведущему устройству запрашивать информацию у ведомых устройств.

Сообщение команды для чтения нескольких регистров структурировано, как показано на примере ниже. (Адрес=2, замедление в соответствии с С1-02).

#### **Чтение сообщений параметров Modbus (RTU)**

#### **Сообщение команд**

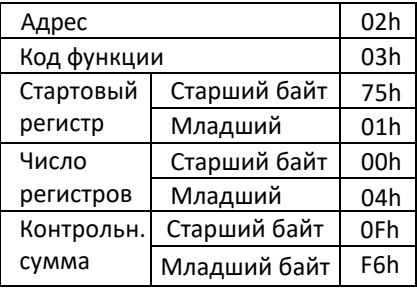

#### **Ответное сообщение (норм.)**

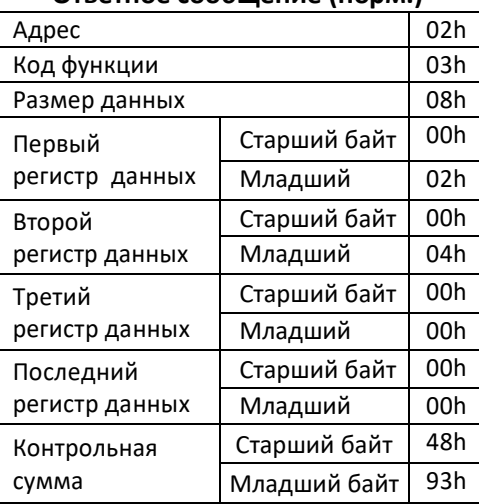

#### **Ответное сообщение (ошибка)**

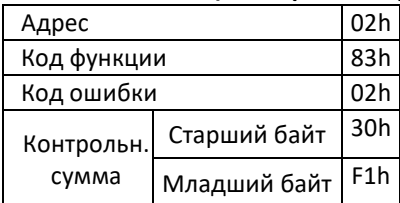

#### **Чтение сообщений параметров Modbus (ASCII)**

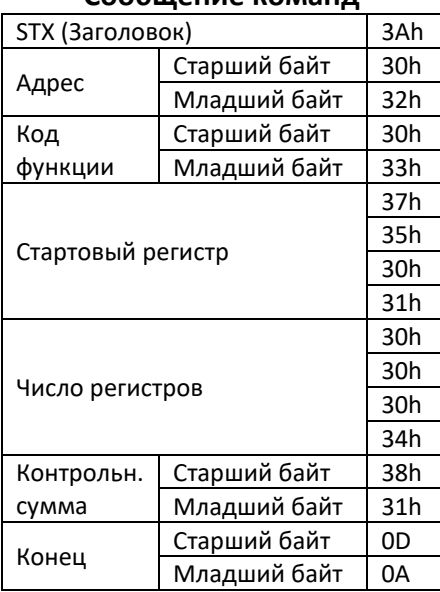

**Сообщение команд**

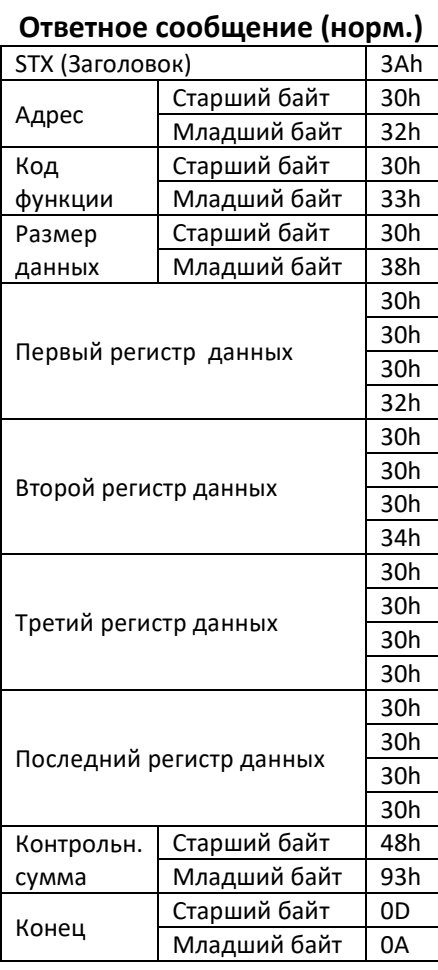

#### **Ответное сообщение (ошибка)**

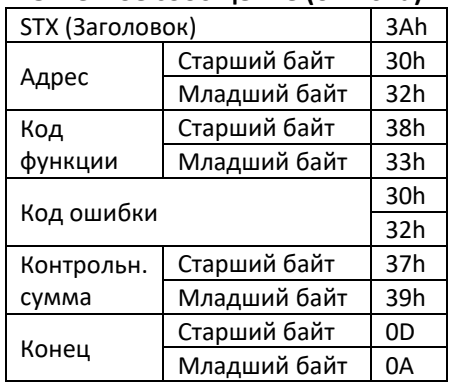

### **Нормальное ответное сообщение**

Сообщение о нормальном ответе содержит тот же адрес подчиненного устройства и код функции, что и в сообщение команды от ведущего устройства.

Значение контрольной суммы генерируется в результате вычисления с использованием значений адреса, кода функции, количества байт данных и раздел регистра данных сообщения.

#### **Сообщение об ошибке**

Ответное сообщение от ведомого устройства об ошибке содержит такой же адрес ведомого устройства, что и в сообщении команды, указывающий мастеру, на который отвечает ведомый.

Код функции в ответном сообщении ошибки фактически представляет собой значение 80h плюс исходный код функции 03h. Это указывает ведущему устройству, что ответное сообщение является ошибочным ответным сообщением.

Код ошибки указывает, где произошла ошибка в командном сообщении. Значение 02h в поле Код указывает, что запрошенные данные командного сообщения считываются из недопустимого регистра. См. также таблицу «Коды ошибок Modbus (OPE14)»

#### **Запись в один регистр – 06h**

Функция записи одного регистра (06h) позволяет ведущему устройству записывать данные в регистры ведомого устройства.

Пример сообщения записи в один регистр показан ниже. Адрес 2, задание частоты 30,00 Гц (3000 DEC формата соответствует 0BB8 – НЕХ формата).

**Сообщение команд**

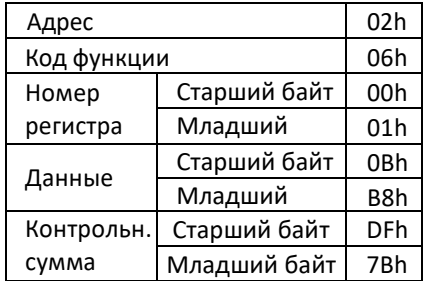

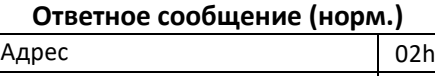

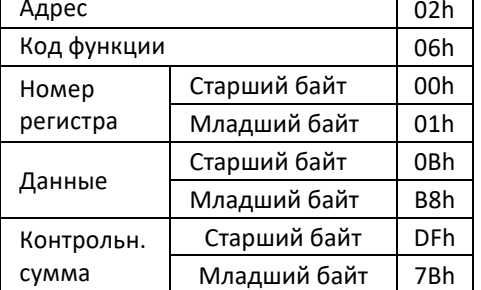

#### **Ответное сообщение (ошибка)**

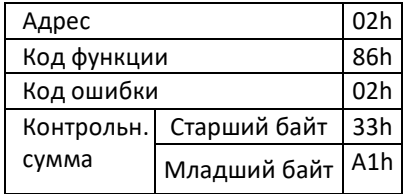

**Номер регистра** - это регистр, в который нужно записать данные. В командном сообщении над номером регистра указано 01h, этот регистр является заданием частоты. **Данные** содержат 1 старший и 1 младший байт данных для записи.

Значение **контрольной суммы** генерируется с использованием значений адреса, кода функции, номера регистра, байтов данных сообщения.

#### **Нормальное ответное сообщение**

Нормальное ответное сообщение - это точно такое, что и сообщение команды.

#### **Сообщение об ошибке**

См. таблицу «Коды ошибок Modbus (OPE14)»

#### **Нет ответа от ведомого устройства**

Ведомое устройство игнорирует командное сообщение и не возвращает ответное сообщение в следующих случаях:

1. Когда в сообщении команды обнаружена ошибка связи (переполнение, формат, четность или контрольная сумма).

2. Когда адрес ведомого устройства в командном сообщении не совпадает с адресом, установленным в ведомом устройстве.

3. Когда временной интервал данных, составляющих сообщение, превышает

установленный период обнаружения тайм-аута.

4. Если длина данных сообщений команд неверна.

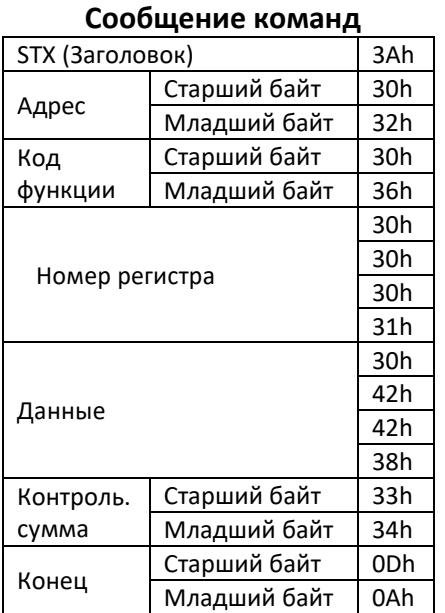

# **Запись сообщения команды (ASCII)**

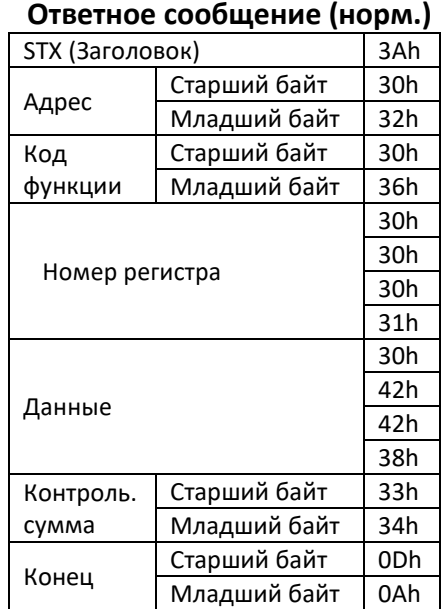

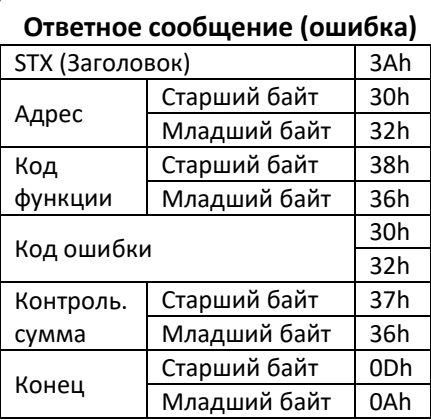

#### **Контроль линии связи - 08h**

Функция контроля линии (08h) используется для проверки передачи сигналов между ведущим и ведомым устройствами. Тест-код и данные могут быть установлены в любое значение, переданные данные должны возвращаться в виде ответного сообщения без изменений.

# **Сообщение команды контроля линии связи (RTU)**

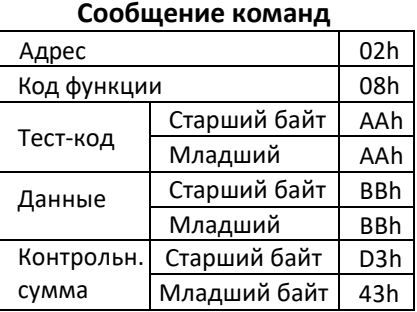

#### **Ответное сообщение (норм.)**

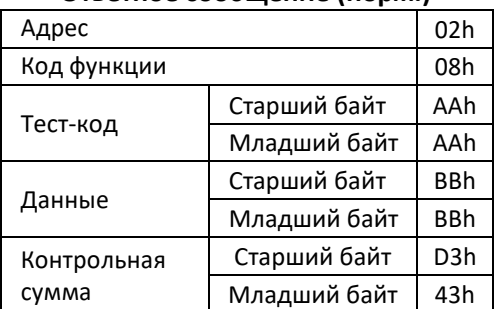

#### **Ответное сообщение (ошибка)**

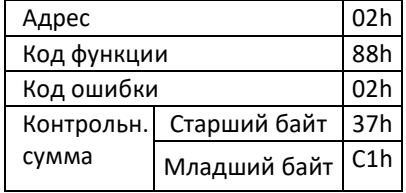

#### **Нормальное ответное сообщение**

Нормальное ответное сообщение дублирует сообщение команды.

#### **Сообщение об ошибке**

См. таблицу «Коды ошибок Modbus (OPE14)»

#### **Сообщение команды контроля линии связи (ASCII)**

#### **Сообщение команд** STX (Заголовок) 3Ah Адрес | Старший байт | 30h<br>| Младший байт | 32h Младший байт Код функции Старший байт | 30h Младший байт | 38h Тест-код 41h 41h 41h 41h Данные 42h 42h 42h 42h Контрольн. сумма Старший байт | 32h Младший байт 43h Конец Старший байт ODh<br>Младший байт OAh Младший байт **Ответное сообщение (норм.)** STX (Заголовок) 3Ah Адрес <mark>Старший байт 30h</mark><br>Младший байт 32h Младший байт Код функции Старший байт | 30h Младший байт 38h Тест-код Данные Контрольн. сумма Старший байт | 32h Младший байт | 43h Конец Старший байт ODh<br>Младший байт OAh Младший байт

# **Ответное сообщение (ошибка)**

41h 41h 41h 41h

42h 42h 42h 42h

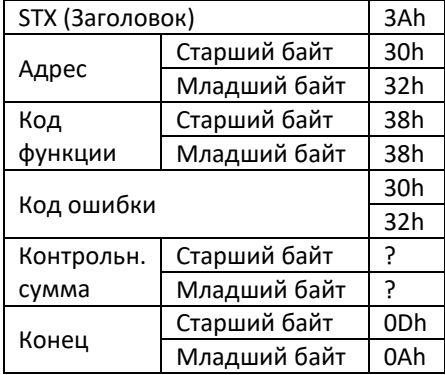

#### **Запись нескольких регистров – 10h**

Функция записи нескольких регистров (10h) позволяет ведущему устройству записывать данные в несколько регистров ведомых устройств.

Установив для ведомых устройств адрес «0» в разделе адреса сообщения, ведущий может отправить команду пуск (регистр 00h) и команду задания частоты (регистр 01h) на все ведомые устройства в сети.

#### **Запись нескольких регистров, Командное сообщение (RTU)**

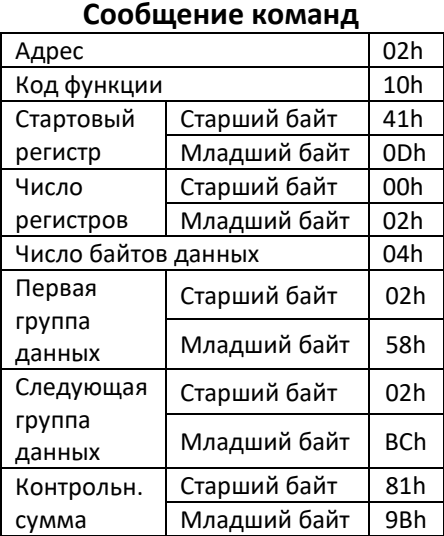

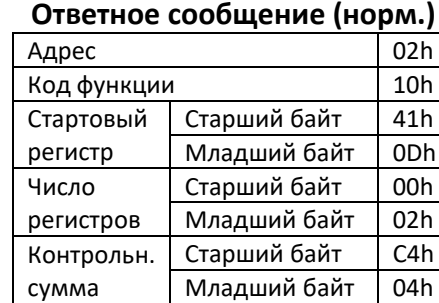

#### **Ответное сообщение (ошибка)**

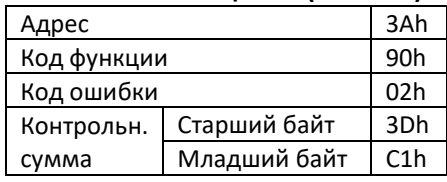

**Код функции** этого сообщения составляет 10h (запись нескольких регистров).

**Стартовый регистр** - это первый регистр, в который нужно произвести запись. Например, в командном сообщении стартовый номер 410Dh указывает, что первым регистром является регистр параметра D1-13.

**Число регистров** указывает количество регистров, предназначенных для записи (до 24 (RTU) и до 12 (ASCII)).

**Число байтов данных** - это количество байтов, которые должны быть записаны в ведомое устройство. Реальное количество байтов данных равно их удвоенному числу, так как в каждом регистре есть два байта данных.

#### **Нормальное ответное сообщение**

Нормальное ответное сообщение содержит один и тот же адрес ведомого устройства, код функции и номер стартового регистра, что и в сообщении команд.

#### **Сообщение об ошибке**

См. таблицу «Коды ошибок Modbus (OPE14)»

#### **Нет ответа от ведомого устройства**

Ведомое устройство игнорирует командное сообщение и не возвращает ответное сообщение в следующих случаях:

1. Когда в сообщении команды обнаружена ошибка связи (переполнение, формат, четность или контрольная сумма).

2. Когда адрес ведомого устройства в командном сообщении не совпадает с адресом, установленным в ведомом устройстве.

3. Когда временной интервал данных, составляющих сообщение, превышает

установленный период обнаружения тайм-аута.

4. Если длина данных сообщений команд неверна.

#### **Запись нескольких регистров, Командное сообщение (ASCII)**

#### **Сообщение команд**

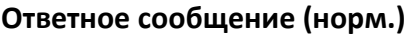

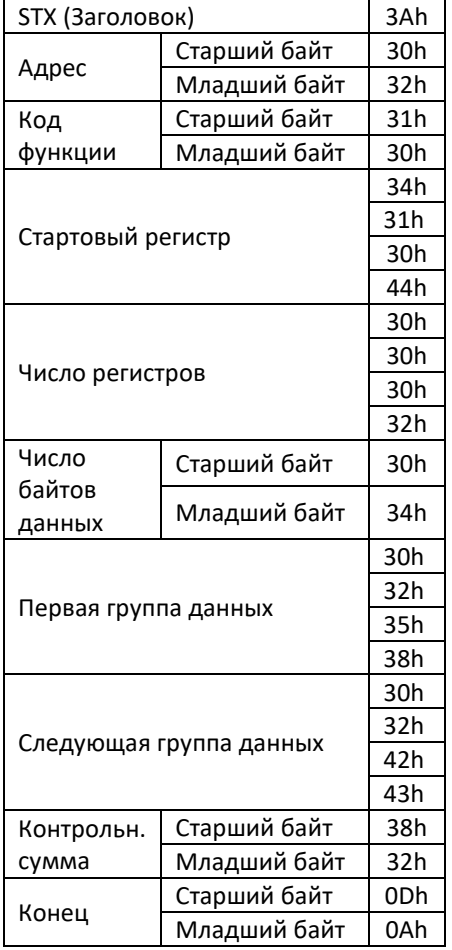

#### STX (Заголовок) 3Ah Адрес <mark>Старший байт 30h</mark><br>Младший байт 32h Младший байт Код функции Старший байт | 30h Младший байт 38h Стартовый регистр 41h 41h 41h 41h Число регистров 42h 42h 42h 42h Контрольн. сумма Старший байт | 32h Младший байт 43h Конец Старший байт ODh<br>
Млалший байт OAh Младший байт

#### **Ответное сообщение (ошибка)**

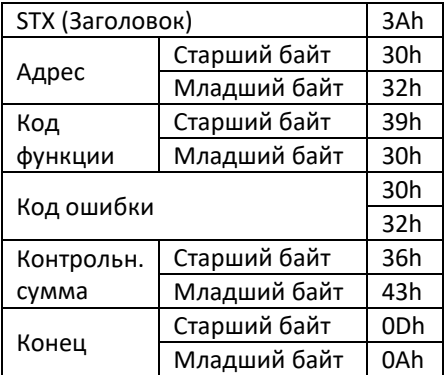

#### **Контрольная сумма**

В конце сообщения отправляются данные для проверки ошибок при передаче сообщений (контрольная сумма). В Modbus RTU проверка ошибок выполняется в форме CRC-16, в Modbus ASCII - в форме LRC.

Контрольная сумма (CRC или LRC) рассчитывается передающим устройством, которое добавляет ее в сообщение. Приемное устройство пересчитывает контрольную сумму в полученном сообщении и сравнивает вычисленное значение с фактическим значением, полученным в тексте самого сообщения. Если два значения не равны, возникает ошибка.

#### **Пример вычисления CRC-16 в C**

```
// *buf pointer to character array that contains the characters to used calculate CRC
// bufLen number of characters to calculate CRC for
// *crc pointer to the array that contains the calculated CRC
void getMBCRC(char *buf, int bufLen, char *crc) {
unsigned long \text{cr}_0 = \text{Oxffff}; \frac{1}{2} and initialize variables
unsigned long \text{crc} 1 = 0 \times 0000;
int i,j;
      for (i=0; i<br/>sbufLen; i++) { // Loop through characters of input
array
             crc_0 ^= ((unsigned long)buf[i] & 0x00ff); \frac{1}{2} // XOR current character with 0x00ff
             for (j=0;j<8;j++) { // Loop through characters bits
                 crc_1 = (crc_0 >> 1) & 0x7fff; // shift result right one place and
store
             if (\text{circ} \sim 0 & 0x0001) \frac{1}{\sqrt{1}} if pre-shifted value bit 0 is set
                 crc 0 = (crc_1 ^ 0.0xa001); // XOR the shifted value with 0xa001
                 else // if pre-shifted value bit 0 is not set
             crc 0 = crc 1; \frac{1}{c} crc 0 = \frac{1}{c}the shifted value
             }
           }
      crc[0] = (unsigned char)((crc 0/256) & 0x00ff); // Hi byte
       crc[1] = (unsigned char)(crc 0 & 0x00ff); // Lo byte
return;
}
```
# **Таблицы параметров**

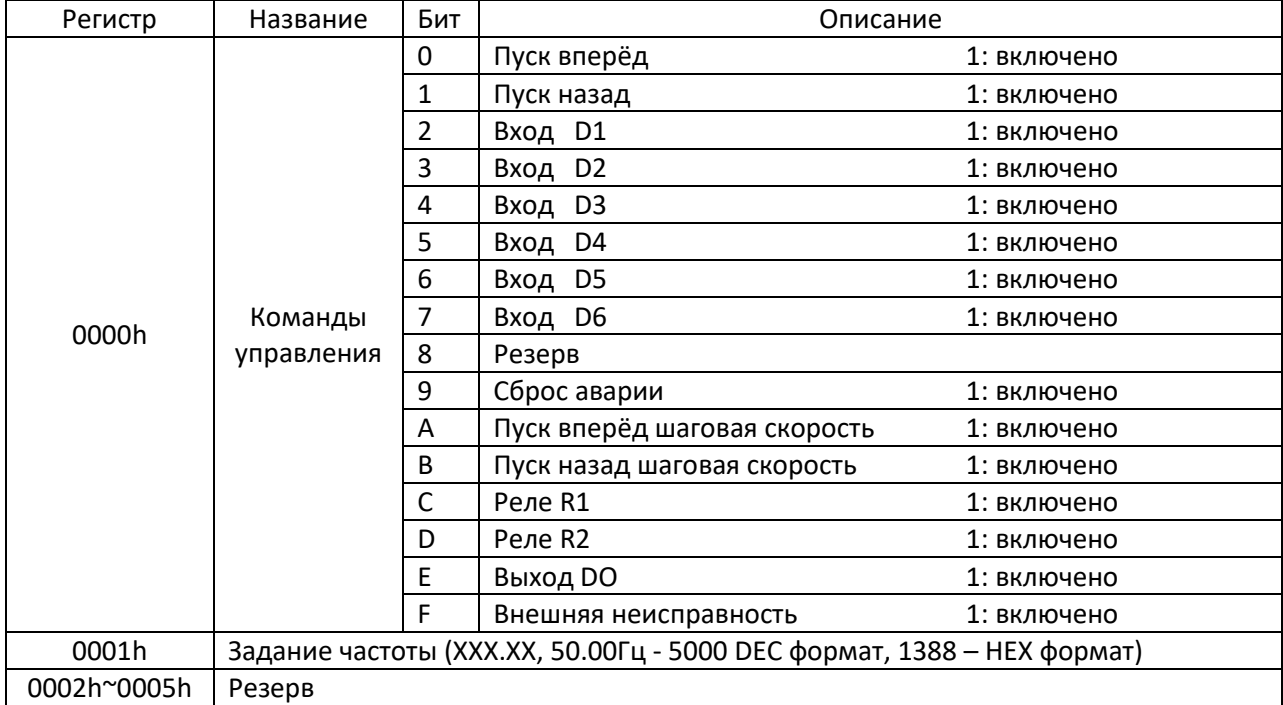

# **Регистры одновременного вещания (только для записи)**

# **Регистры команд (запись/чтение)**

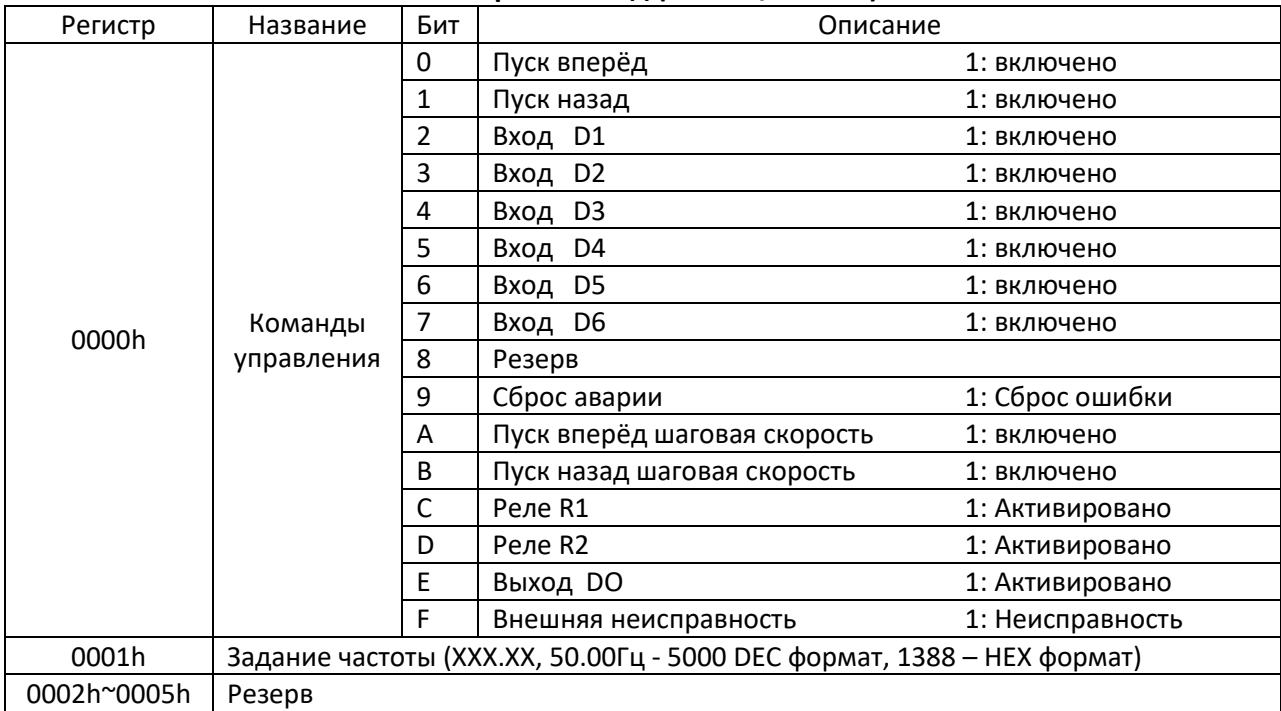

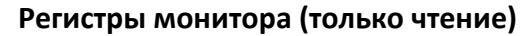

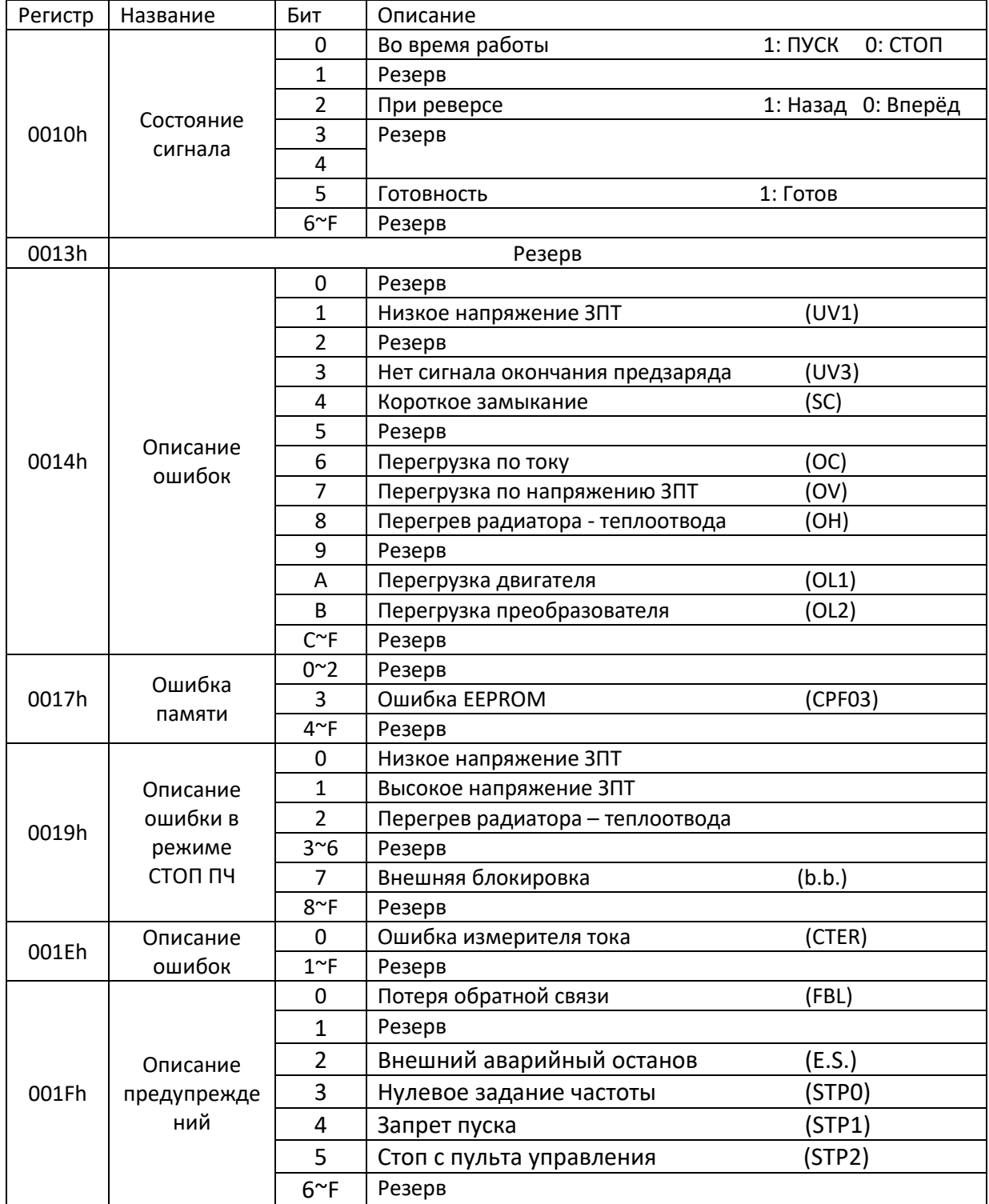

# **Регистры параметров монитора UX-XX (только чтение)**

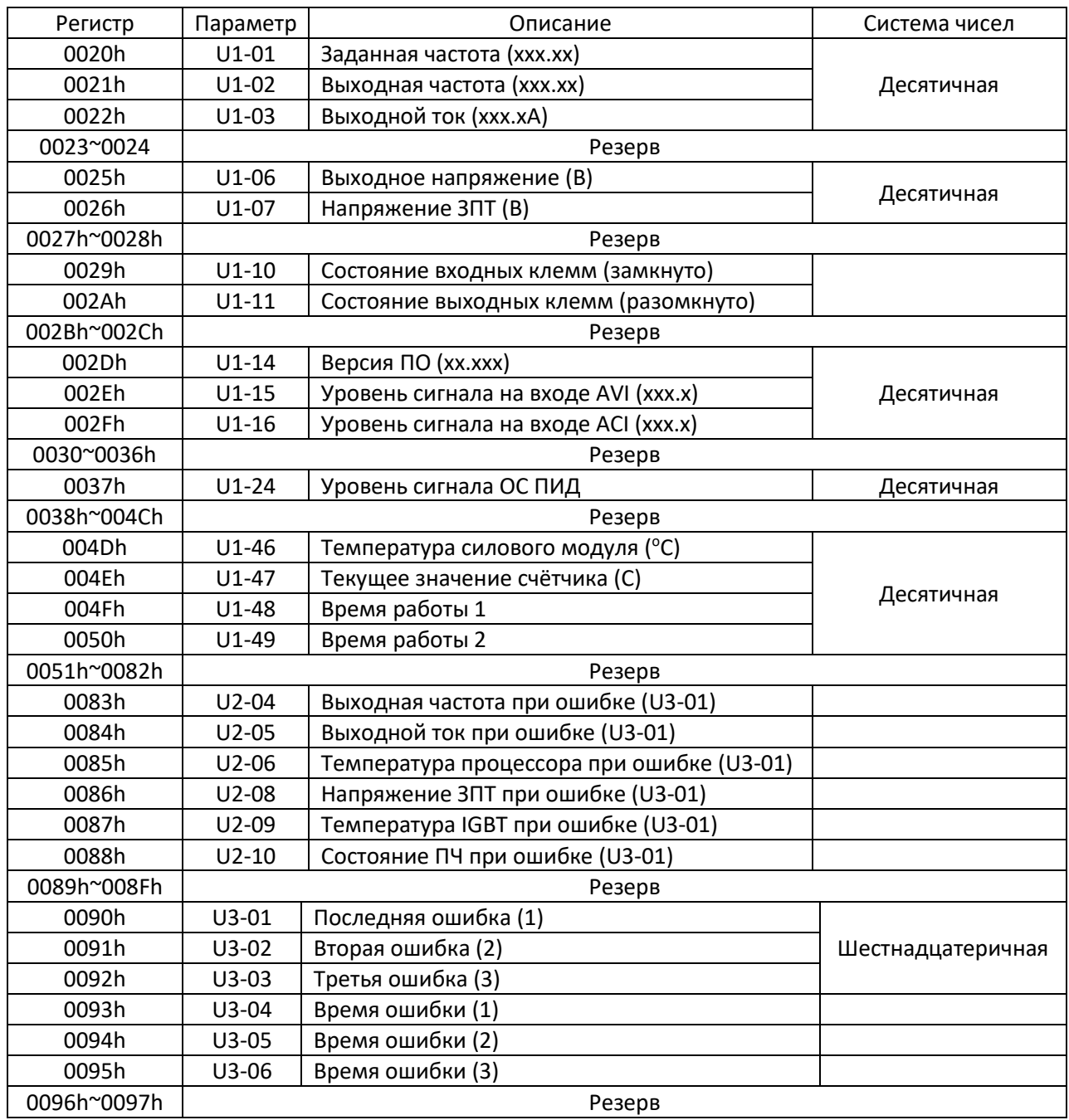

# **Регистры кодов ошибок 0090h~0092h**

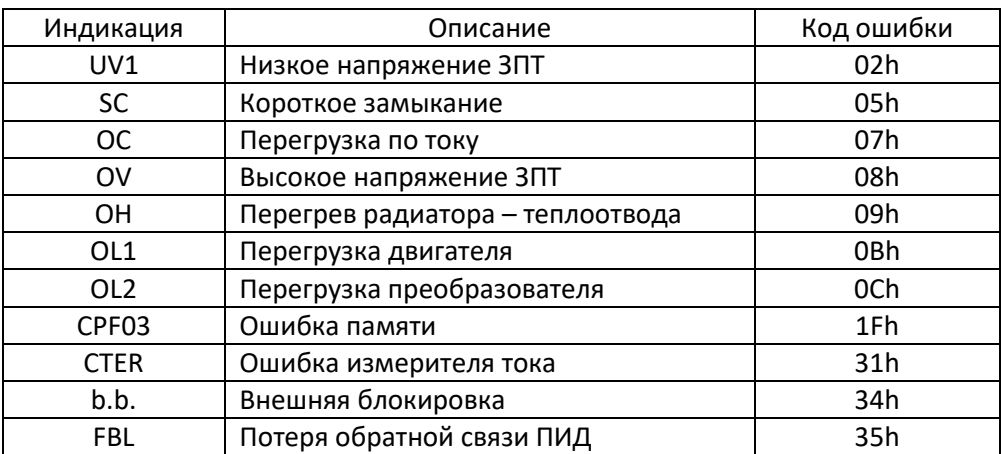

#### **Регистры параметров ПЧ (Чтение/Запись)**

Каждому параметру ПЧ соответствует конкретный регистр, с адресом в виде четырёхзначного шестнадцатеричного числа.

Первый знак в адресе регистра соответствует группе параметров в таблице: **Х**ххх

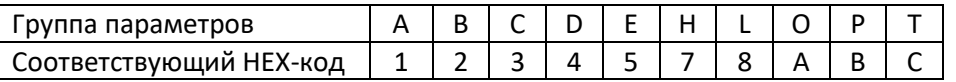

Второй знак в адресе регистра совпадает с 1-м номером параметра после буквы группы параметров: х**Х**хх.

Третий и четвёртый знак - это в НЕХ–коде двузначное число номера параметра: хх**ХХ** Пример 1: Параметр E1-09: согласно приведенной выше таблице, «E» соответствует «5», «1» и «09» совпадает с «1» и «09» в формате HEX, поэтому адрес регистра имеет вид 5109h.

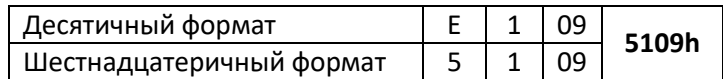

Пример 2: Параметр P1-20: согласно приведенной выше таблице, «P» соответствует «B», «1» совпадает с «1», «20» соответствует «14» в формате HEX, поэтому адрес регистра имеет вид B114h.

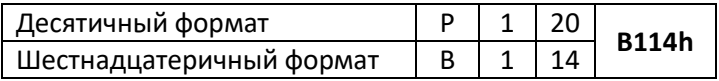

#### **Таблица соответствия адресов регистров параметрам программирования ПЧ**

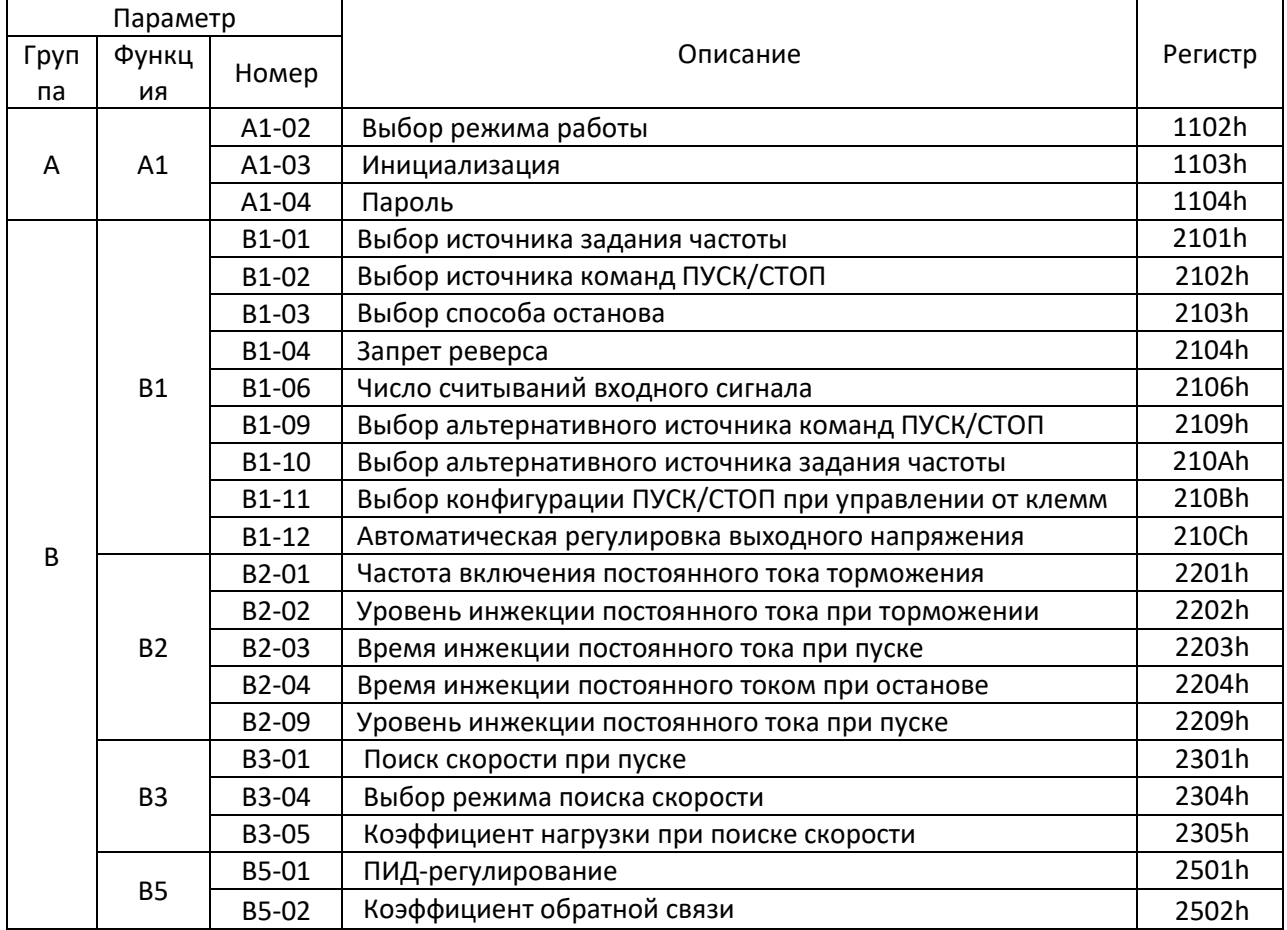

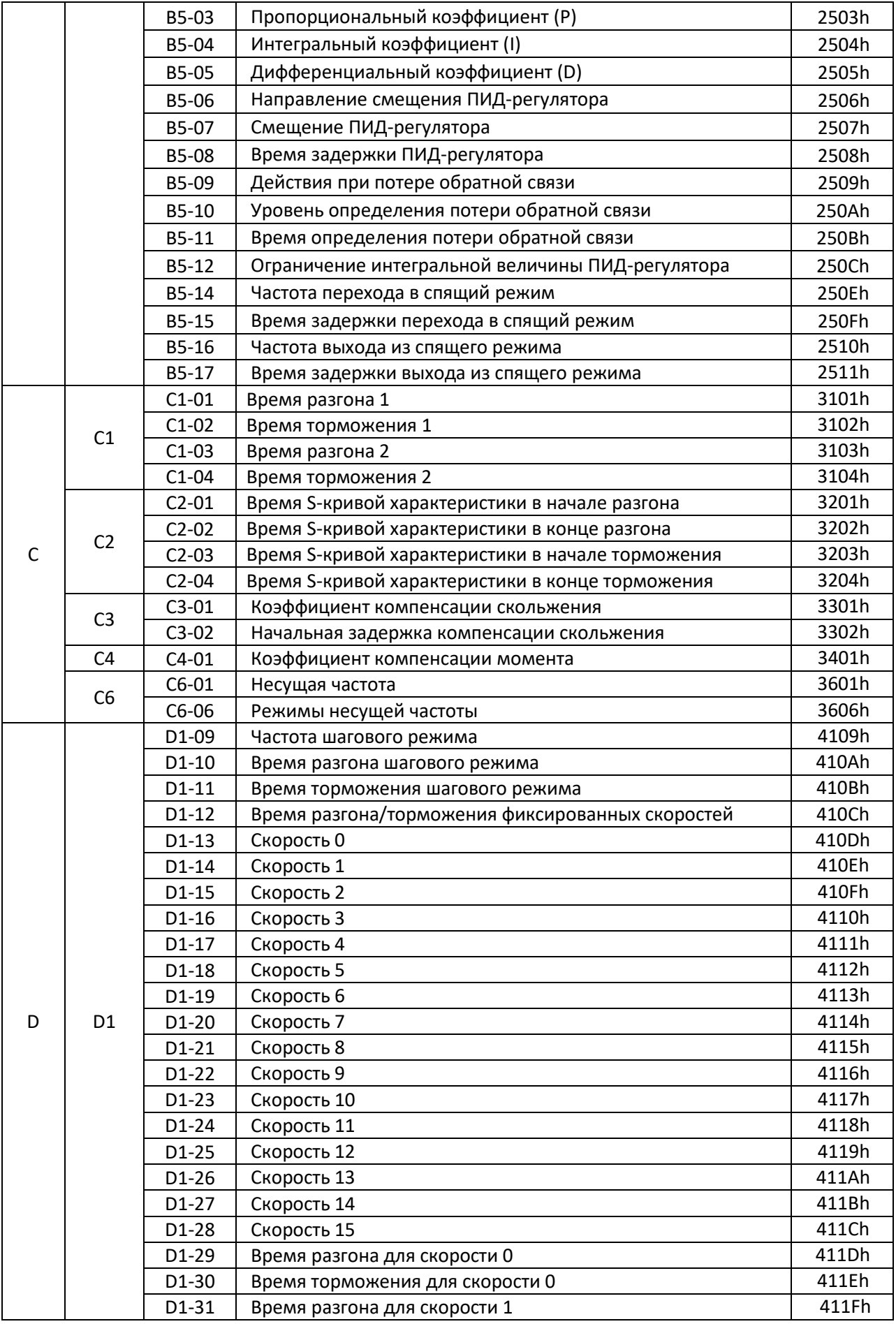

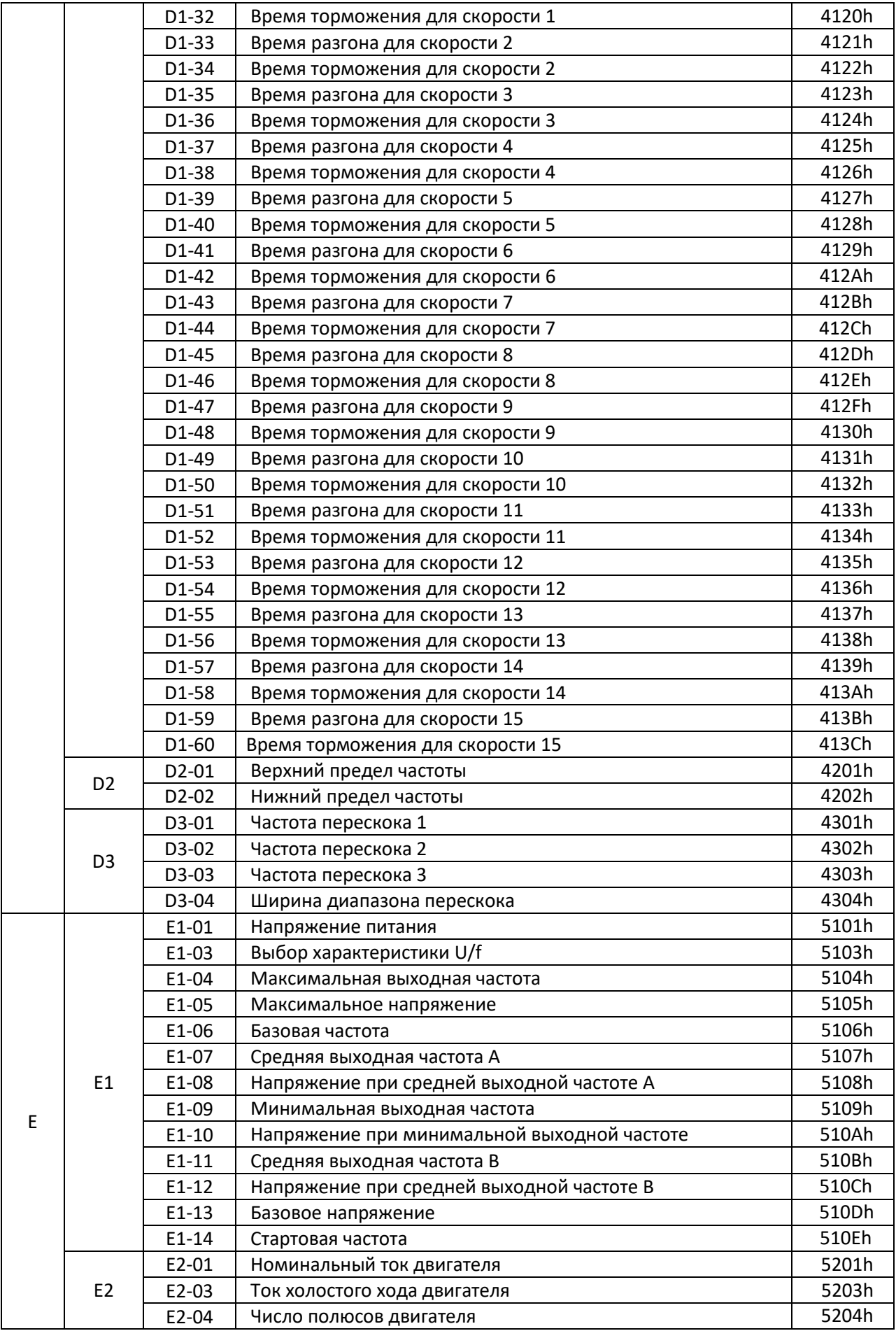

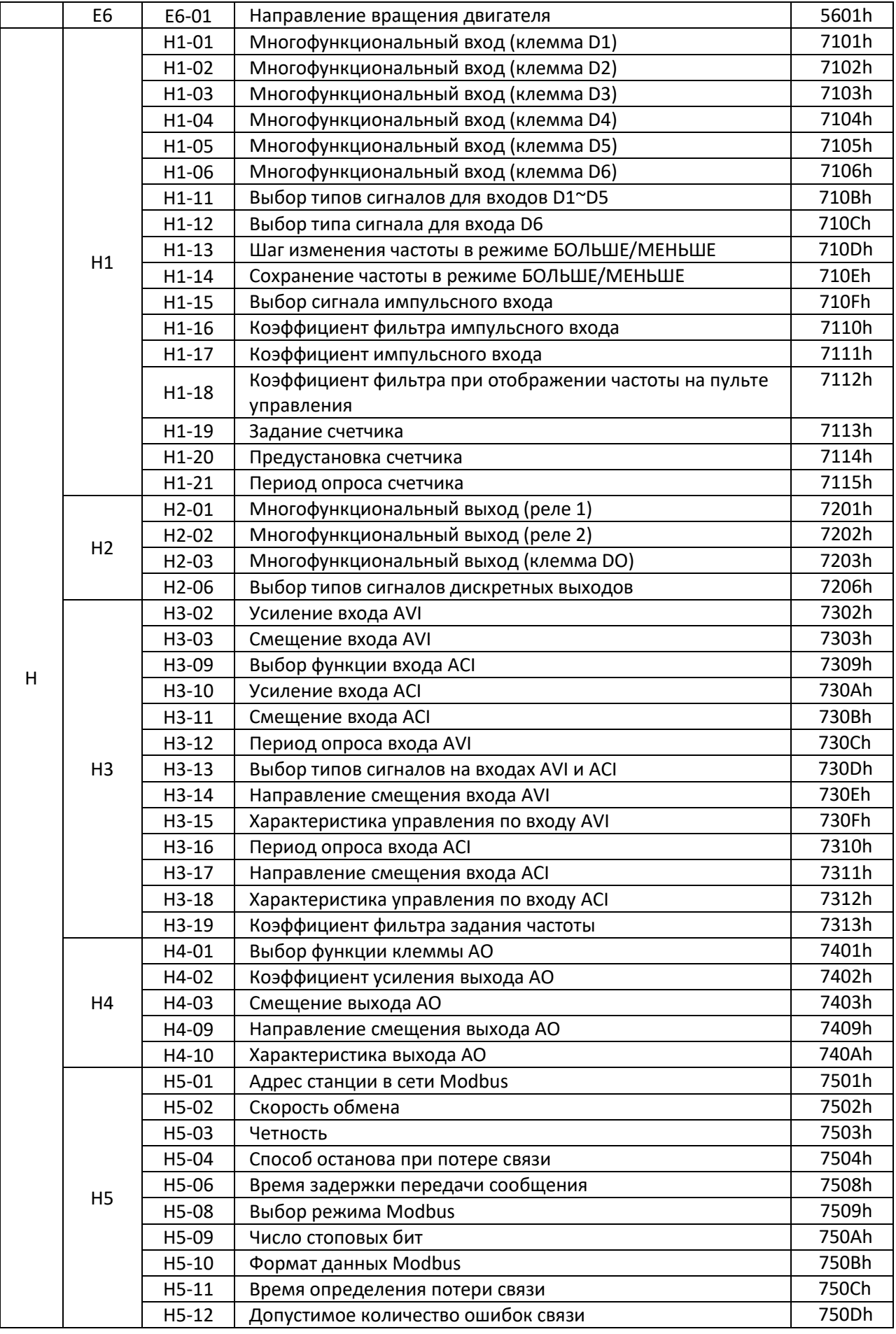

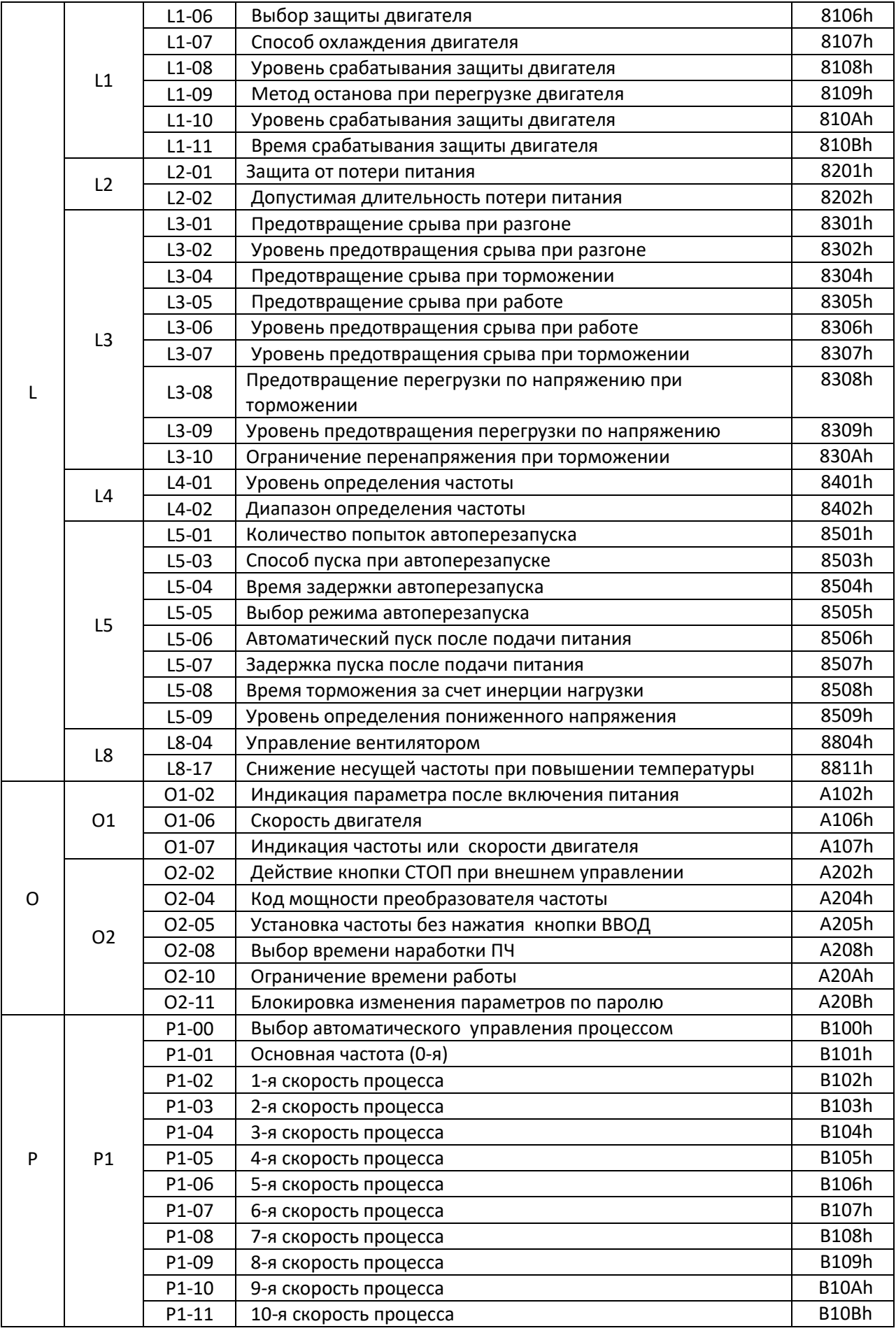

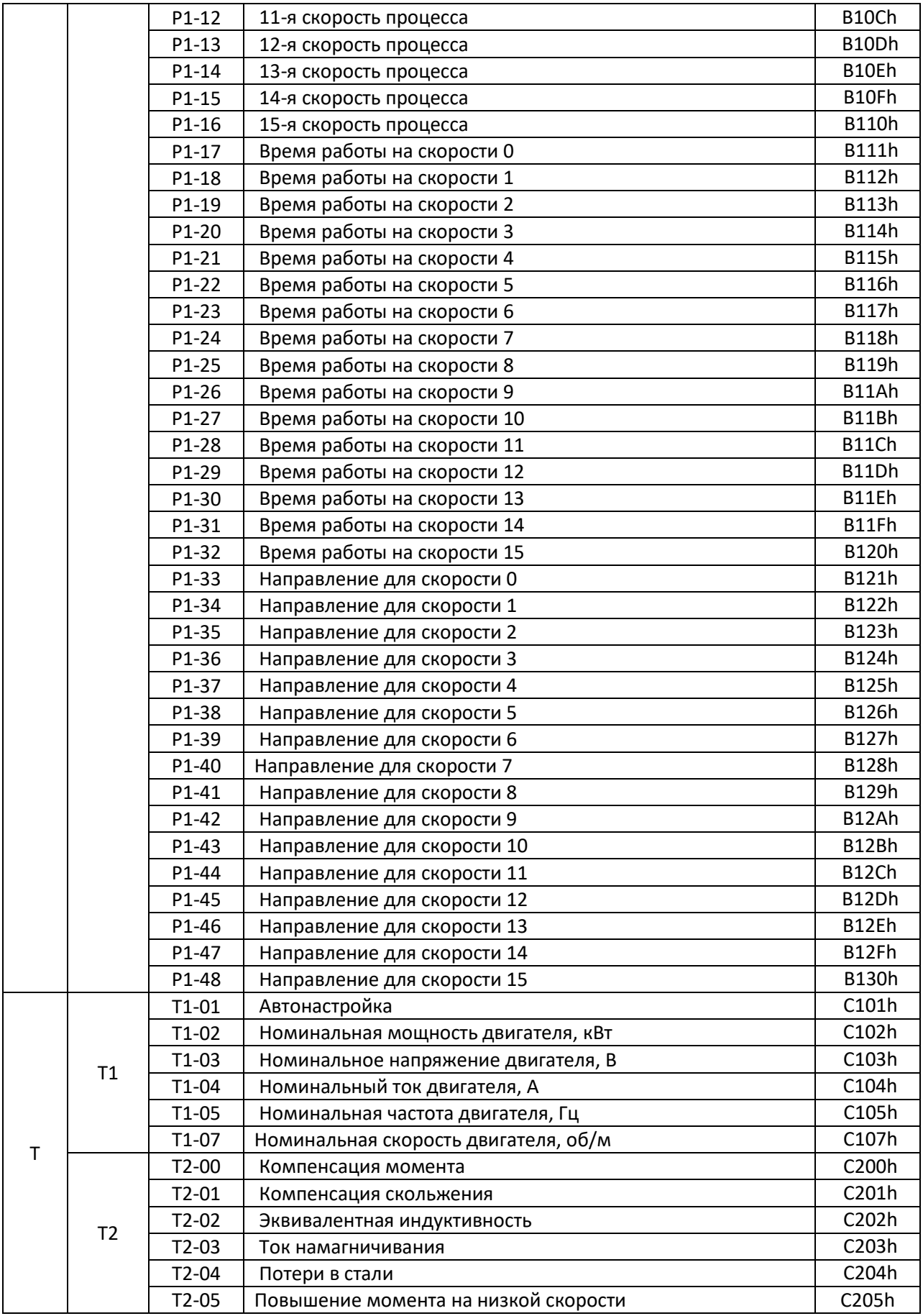